# WHEN DATABASE CORRUPTION STRIKES

Presented by Steve Stedman Founder/Owner of Stedman Solutions, LLC.

### **About Steve**

- Blog regularly at <u>http://SteveStedman.com</u>
- Founder of the Database Corruption Challenge
- Author SQL Server Common Table Expressions Book
- Creator of Database Health Monitor (http://DatabaseHealth.com)
- 25 years of SQL Server experience
- Freelance Database Consultant (SQL Server)

### **Database Corruption Challenge**

- Was an about weekly event that ran for 10 weeks.
- I created a corrupt database and confirm that it can be recovered.
- The corrupt database is posted.
- Challenge runs for 3 to 4 days.
- Participants send me their solutions.

### Agenda

- Detecting Corruption
- Tracking Corruption (what has gone bad?)
- Before fixing or removing corruption
- Removing Corruption
- Examples (3)

# Training for Database Corruption and Training for CPR

- Too late to learn when you need them.
- Outcomes can be very bad if not trained.
- Regular practice required to keep your skills sharp.

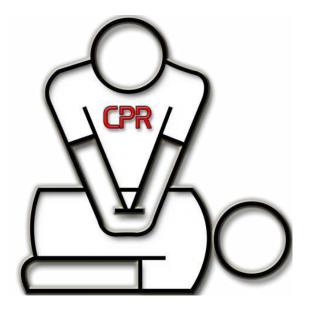

### DBCC CheckDB

#### DBCC CheckDB(); 100 % - < Messages There are 0 rows in 0 pages for object "sys.sqlagent\_jobs". DBCC results for 'sys.sqlagent\_jobsteps'. There are 0 rows in 0 pages for object "sys.sqlagent\_jobsteps". DBCC results for 'sys.sqlagent\_job\_history'. There are 0 rows in 0 pages for object "sys.sqlagent\_job\_history". DBCC results for 'sys.sqlagent jobsteps logs'. There are 0 rows in 0 pages for object "sys.sqlagent jobsteps logs". Msg 8944, Level 16, State 13, Line 1 Table error: Object ID 245575913, index ID 1, partition ID 72057594040614912, alloc un Msg 8944, Level 16, State 13, Line 1 Table error: Object ID 245575913, index ID 1, partition ID 72057594040614912, alloc un Msg 8928, Level 16, State 1, Line 1 Object ID 245575913, index ID 1, partition ID 72057594040614912, alloc unit ID 7205759 Msg 8976, Level 16, State 1, Line 1 Table error: Object ID 245575913, index ID 1, partition ID 72057594040614912, alloc un DBCC results for 'Revenue'. There are 27 rows in 1 pages for object "Revenue". CHECKDB found 0 allocation errors and 4 consistency errors in table 'Revenue' (object DBCC results for 'sys.queue\_messages\_1977058079'.

A Query completed with errors.

100 % - <

sql14 (12.0 RTM) sa (54) CorruptionChallenge1 00:00:04 0 rows

DBCC CheckDB

### DBCC CheckTable

```
DBCC CheckTable(Revenue);
100 % - <
Messages
   Msg 8944, Level 16, State 13, Line 8
   Table error: Object ID 245575913, index ID 1, partition ID 72057594040614912, alloc un
  Msg 8944, Level 16, State 13, Line 8
  Table error: Object ID 245575913, index ID 1, partition ID 72057594040614912, alloc un
  Msg 8928, Level 16, State 1, Line 8
  Object ID 245575913, index ID 1, partition ID 72057594040614912, alloc unit ID 7205759
  Msg 8976, Level 16, State 1, Line 8
  Table error: Object ID 245575913, index ID 1, partition ID 72057594040614912, alloc un
  DBCC results for 'Revenue'.
   There are 27 rows in 1 pages for object "Revenue".
   CHECKTABLE found 0 allocation errors and 4 consistency errors in table 'Revenue' (obje
   repair allow data loss is the minimum repair level for the errors found by DBCC CHECKT
   DBCC execution completed. If DBCC printed error messages, contact your system administ
```

- DBCC CheckDB
- DBCC CheckTable
- DBCC Check\_
  - Constraints, Catalog, Alloc, FileGroup, Ident

- DBCC CheckDB
- DBCC CheckTable
- DBCC Check\_
  - Constraints, Catalog, Alloc, FileGroup, Ident
- msdb..suspect\_pages

| <pre>SELECT * FROM msdbsuspect_pages;</pre> |          |   |      |          |       |  |  |
|---------------------------------------------|----------|---|------|----------|-------|--|--|
| .00 % 👻 <                                   |          |   |      |          |       |  |  |
| 📰 Results 📑 Messages                        |          |   |      |          |       |  |  |
|                                             | database |   | page | event_ty | error |  |  |
| 1                                           | 11       | 1 | 244  | 4        | 8     |  |  |
| 2                                           | 11       | 1 | 244  | 1        | 4     |  |  |

- DBCC CheckDB
- DBCC CheckTable
- DBCC Check\_
  - Constraints, Catalog, Alloc, FileGroup, Ident
- msdb..suspect\_pages
- Just running a query may show corruption.

| This error can be caused by many factors; for more information, see SQL Serve<br>Books Online. | 5 | <pre>SELECT * FROM Revenue; 100 %  </pre> Select * From Results Messages Msg 824, Level 24, State 2, Line 2 Selected a logical consistency-based I/O error: invalid protection option. It occurred during a read of page (1:244) in database ID 9 at offset 0x00000001e8000 in file 'C:\Selected Selected allogical corruptionChallenge2.mdf'. Additional messages in the Selected error log or system event log may provide more deta This is a severe error condition that threatens database integrity and must be corrected immediately. Complete a full database consistency check (DBCC CHECKD This error can be caused by many factors; for more information, see Selected Server Books Online |
|------------------------------------------------------------------------------------------------|---|----------------------------------------------------------------------------------------------------|
|------------------------------------------------------------------------------------------------|---|----------------------------------------------------------------------------------------------------|

### Tracking Corruption (what has gone bad?)

Error messages and the error log

 Selected row details:

 Date
 5/10/2015 4:20:36 PM

 Log
 SQL Server (Archive #1 - 5/10/2015 8:53:00 PM)

Source spid52

#### Message

SQL Server detected a logical consistency-based I/O error: incorrect pageid (expected 1:9; actual 0:0). It occurred during a read of page (1:9) in database ID 8 at offset 0x0000000012000 in file 'C:\SQL\_DATA \CorruptionChallenge5.mdf'. Additional messages in the SQL Server error log or system event log may provide more detail. This is a severe error condition that threatens database integrity and must be corrected immediately Complete a full database consistency check (DBCC CHECKDB). This error can be caused by many factors; for more information, see SQL Server Books Online.

### Tracking Corruption (what has gone bad?)

- Error messages and the error log
- See what you can query

- -- lets see what we have in the corrupt table SELECT \*
  - FROM Revenue;
- -- 54 rows

### Tracking Corruption (what has gone bad?)

- Error Messages and the Error Log
- See what you can query
- Check your non-clustered indexes
- -- pull from the non-clustered index without
- -- touching the clustered index
- SELECT [id], [DepartmentID], [Revenue]
  - **FROM** Revenue
  - WITH (INDEX (ncDeptIdYear) );

## **Before Fixing or Removing Corruption**

- Do you have a way to start over if something goes wrong?
- Do you have a backup of the current state?
- If your solution is going to cause data loss, can you save anything before causing that data loss?
- Do you have someone to review your ideas before proceeding?
- What if you go through the whole process, but determine that part of your cleanup dropped a row that could have been saved in the beginning. Can you go back and do it again?

### **Removing Corruption**

- Drop/Recreate Index if corruption is in a non-clustered index
- Restore from backup
  - Consider a tail of the log backup
- Truncate table if you have a way to get the contents back
- DBCC CheckTable(Revenue, REPAIR\_REBUILD);
- DBCC CheckTable(Revenue, REPAIR\_ALLOW\_DATA\_LOSS);
- DBCC CheckDB(database1, REPAIR\_ALLOW\_DATA\_LOSS);

### Example 1

- You are given a .bak file with a corrupt database.
- That's it... That is all you have access to.
- The original database was already destroyed by a network admin attempting to solve the problem.
- Earlier non-corrupt backups were overwritten with the corrupt backup.

### Example 1 – DBCC CheckDB

DBCC CheckDB(CorruptionChallenge1) WITH NO\_INFOMSGS;

#### 100 % 👻 <

#### 눩 Messages

Msg 8944, Level 16, State 13, Line 2 Table error: Object ID 245575913, index ID 1, partition ID 72057594040614912, alloc unit ID 72057594045857792 (type In-row data), page (1:280), row 3. Test (ColumnOffsets <= (nextRec - pRec)) failed. Values are 3139 and 288. Msg 8944, Level 16, State 13, Line 2 Table error: Object ID 245575913, index ID 1, partition ID 72057594040614912, alloc unit ID 72057594045857792 (type In-row data), page (1:280), row 3. Test (ColumnOffsets <= (nextRec - pRec)) failed. Values are 3139 and 288. Msg 8928, Level 16, State 1, Line 2 Object ID 245575913, index ID 1, partition ID 72057594040614912, alloc unit ID 72057594045857792 (type In-row data): Page (1:280) could not be processed. See other errors for details. Msg 8976, Level 16, State 1, Line 2 Table error: Object ID 245575913, index ID 1, partition ID 72057594040614912, alloc unit ID 72057594045857792 (type In-row data). Page (1:280) was not seen in the scan although its parent (1:281) and CHECKDB found 0 allocation errors and 4 consistency errors in table 'Revenue' (object ID 245575913). CHECKDB found 0 allocation errors and 4 consistency errors in database 'CorruptionChallenge1'. repair allow data loss is the minimum repair level for the errors found by DBCC CHECKDB (CorruptionChallengel)

### Stop - Think

- What would I do first?
- If my work makes something worse, how can I undo what I try?
- What can I do to determine what is corrupt?
- What can I do to recover missing data caused by the corruption?
- Demo: Example 1

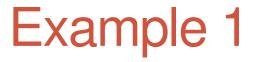

• Demo

### Example 2

• The story... A backup was run yesterday, after that backup several changes were made to the database, inserts, deletes, updates, and more. Sometime today corruption was encountered when someone attempted to run the following query:

SELECT \*

FROM Revenue;

### Example 2 – Additional Details

- You have two backups, the latest is a backup of the current corrupt database.
- The Two Days Ago Backup is the only other backup file available, and it does not contain any corruption.

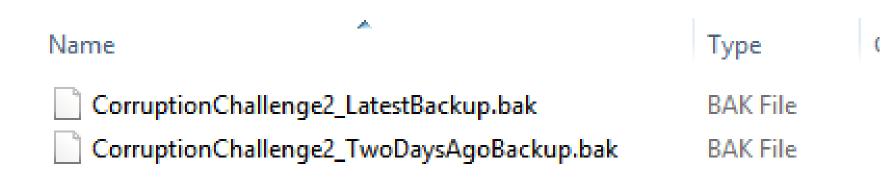

### Example 2 - Errors

|     | USE CorruptionChallenge2;<br>GO                                                                   |
|-----|---------------------------------------------------------------------------------------------------|
|     | □SELECT *<br>FROM Revenue;                                                                        |
| 100 | % - <                                                                                             |
|     | Results Messages                                                                                  |
|     | Msg 824, Level 24, State 2, Line 1                                                                |
|     | SQL Server detected a logical consistency-based I/O error: invalid protection option. It occurred |
|     | during a read of page (1:244) in database ID 9 at offset 0x00000001e8000 in file                  |

'C:\SQL\_DATA\CorruptionChallenge2.mdf'. Additional messages in the SQL Server error log or system event log may provide more detail. This is a severe error condition that threatens database integrity and must be corrected immediately. Complete a full database consistency check (DBCC CHECKDB This error can be caused by many factors; for more information, see SQL Server Books Online.

### Stop - Think

- What would I do first?
- If my work makes something worse, how can I undo what I try?
- What can I do to determine what is corrupt?
- What can I do to recover missing data caused by the corruption?
- Demo: Example 2

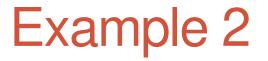

• Demo

### Example 3

- This was Week 6 in the Database Corruption Challenge.
- The story, corruption was encountered running DBCC CheckDB that looked like this:

#### 🎒 Messages

```
Msg 8938, Level 16, State 2, Line 1
Table error: Page (1:1849), Object ID 2073058421, index ID 2, partition ID 72057594038386688, alloc unit
ID 72057594043367424 (type In-row data). Unexpected page type 1.
Msg 8976, Level 16, State 1, Line 1
Table error: Object ID 2073058421, index ID 2, partition ID 72057594038386688, alloc unit ID 72057594043367424
(type In-row data). Page (1:1849) was not seen in the scan although its parent (1:1832) and previous (1:1848)
refer to it. Check any previous errors.
Msg 8978, Level 16, State 1, Line 1
Table error: Object ID 2073058421, index ID 2, partition ID 72057594038386688, alloc unit ID 72057594043367424
(type In-row data). Page (1:1849) was not seen in the scan although its parent (1:1832) and previous (1:1848)
refer to it. Check any previous errors.
Msg 8978, Level 16, State 1, Line 1
Table error: Object ID 2073058421, index ID 2, partition ID 72057594038386688, alloc unit ID 72057594043367424
(type In-row data). Page (1:1850) is missing a reference from previous page (1:1849). Possible chain linkage problem.
CHECKDB found 0 allocation errors and 3 consistency errors in table 'Customers' (object ID 2073058421).
CHECKDB found 0 allocation errors and 3 consistency errors in database 'CorruptionChallenge6'.
repair_allow_data_loss is the minimum repair level for the errors found by DECC CHECKDB (CorruptionChallenge6).
```

### Example 3 - Details

- Someone had disabled the SQL Server Agent, so there were no recent automated backups run on this database.
- After the corruption was encountered, a backup was performed in order to distribute the corrupt database for the competition.
- There were no transaction log backups, only the single full database backup that contains the corruption.

### Example 3

- There is an old joke
  - "You either need to have good backup and recovery plan or a good resume, pick one"
  - Is there a third option?
- In this case there are no backups, so all you have is your skills...
  - Your skills to fix the database, not your skills to write a resume.

### Stop - Think

- What would I do first?
- If my work makes something worse, how can I undo what I try?
- What can I do to determine what is corrupt?
- What can I do to recover missing data caused by the corruption?
- Demo: Example 2

### Example 3

• Demo

### Example 4 - On Your Own

- This was week 3 in the Database Corruption Challenge
- <u>http://stevestedman.com/fFQvC</u>
- Download the challenge and try it on your own.

### Example 4 – Timeline

- 2:53pm full backup
- 2:54pm transaction log backup
- 3:01pm transaction log backup
- 3:12pm transaction log backup
- 3:19 a catastrophic failure occurred causing the operating system running SQL Server to reboot.
  - Let's blame it on a power surge, or maybe it was just someone who accidently bumped the power cord. I like the power surge idea, so that I don't get blamed for kicking the power cord.

### Example 4

- After the server reboot
   SQL Server recovered
   CorruptionChallenge3
- After examining the SC discovered that the .mc The only thing that rem .ldf file and previous ba
- This was caused by so the storage.
- The database is in the

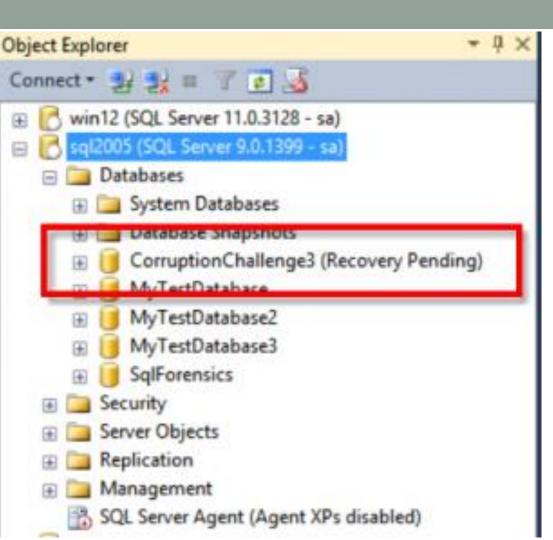

### Stop - Think

- What would I do first?
- If my work makes something worse, how can I undo what I try?
- What can I do to determine what is corrupt?
- What can I do to recover missing data caused by the corruption?
- Demo: Example 3

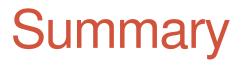

- Detecting Corruption
- Tracking Corruption (what has gone bad?)
- Before fixing or removing corruption
- Removing Corruption
- Examples

### More Examples

- More Corruption Challenges available on my website.
- My website: <a href="http://SteveStedman.com/Corruption">http://SteveStedman.com/Corruption</a>
- Connect
  - Twitter @SqlEmt
  - LinkedIn <u>http://linkedin.com/in/stevestedman</u>
  - Email <u>Steve@StedmanSolutions.com</u>